## ① https://bard.google.com/にアクセス

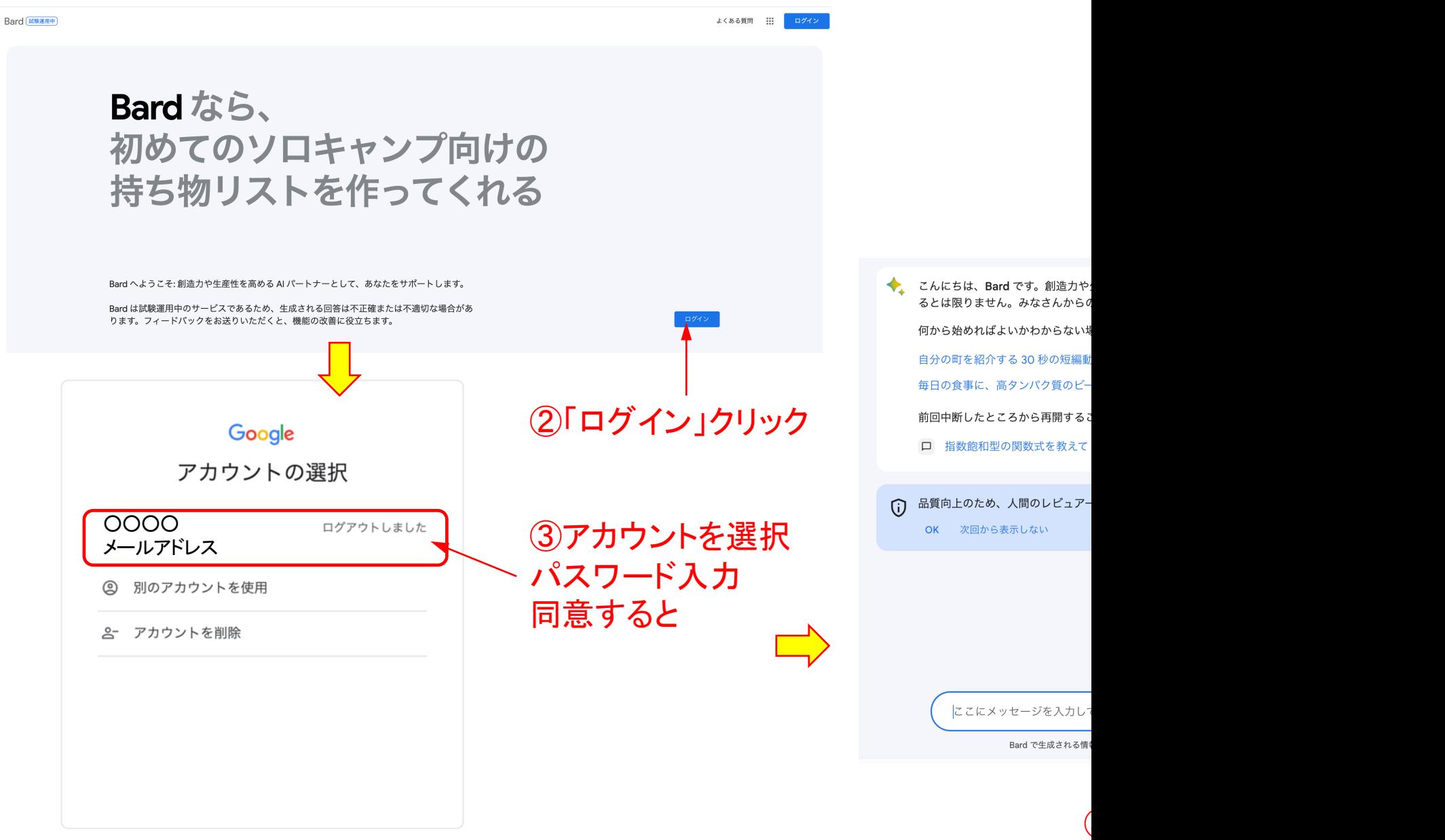

他の回答案を表示 V

P

d)

指数飽和型の関数式は、入力値が一定の大きさに達したときに、それ以上の増加に鈍化する関数です。代表的な指数飽和型の関数式には、以下のようなも のがあります。

• シグモイド関数

• tanh関数

• ReLU関数

シグモイド関数は、入力値が0に近いときは0に近づき、入力値が1に近いときは1に近づく関数です。tanh関数は、シグモイド関数の片対称な関数です。 ReLU関数は、入力値が0より大きいときは入力値をそのまま出力し、入力値が0以下のとき0を出力する関数です。

指数飽和型の関数式は、ニューラルネットワークの活性化関数としてよく使われます。これは、指数飽和型の関数式は、ニューロンの入力値が大きくなる と、その出力値の増加が鈍化する性質を持つためです。この性質により、ニューラルネットワークは、入力値の微妙な変化に敏感になりすぎず、過学習を 防ぐことができます。

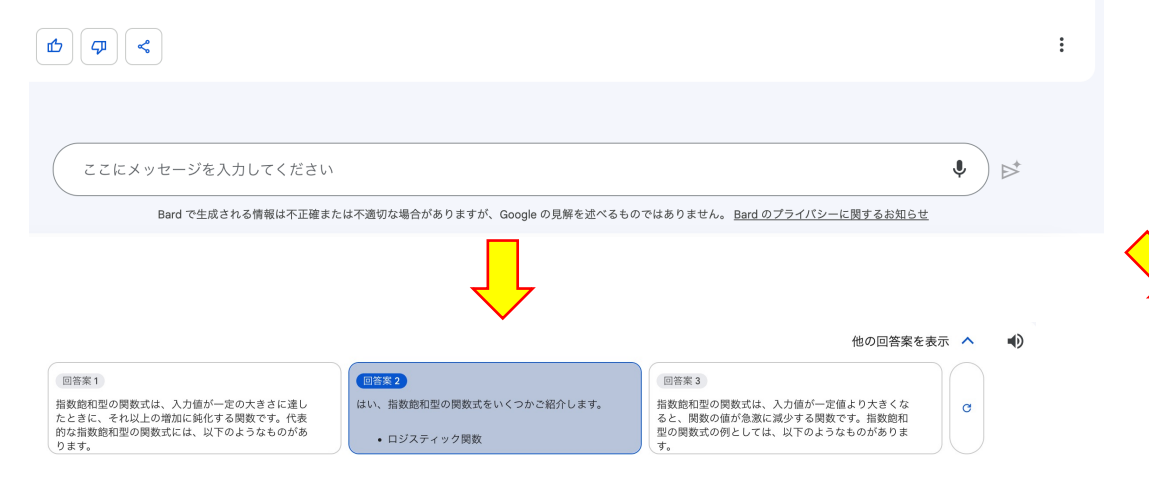

### はい、指数飽和型の関数式をいくつかご紹介します。

- ロジスティック関数
- シグモイド関数
- 双曲線正接関数
- 双曲線余弦関数

これらの関数は、いずれも入力が大きくなると飽和する性質を持っています。そのため、分類問題や回帰問題などの機械学習において、非線形活性化関数 としてよく使用されます。

例えば、ロジスティック関数は、0と1の値をとる関数であり、分類問題において使用されます。シグモイド関数は、0から1までの値をとる関数であり、回 帰問題において使用されます。双曲線正接関数と双曲線余弦関数は、どちらも双曲線関数であり、非線形な関数として使用されます。

### これらの関数は、いずれも機械学習において重要な役割を果たしています。

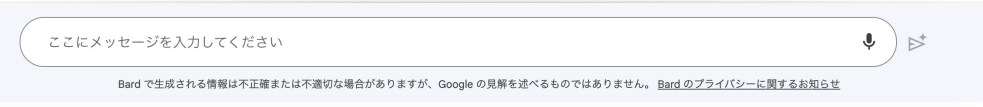

# 5「他の解答案を表示」クリックすると 回答案を3つ表示してくれる

#### 他の回答案を表示 へ  $\blacksquare$

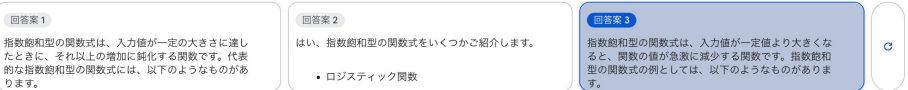

指数飽和型の関数式は、入力値が一定値より大きくなると、関数の値が急激に減少する関数です。指数飽和型の関数式の例としては、以下のようなものが あります。

 $f(x) = 1/(1 + e^{(x-x)})$  $f(x) = 1/(1 + e^{( -x^2)})$  $f(x) = 1/(1 + e^*(-x^3))$ 

指数飽和型の関数式は、ニューラルネットワークの学習によく使用されます。ニューラルネットワークは、入力値と出力値の関係を学習することで、入力 値から出力値を予測するモデルです。ニューラルネットワークの学習では、損失関数と呼ばれる関数を使用して、出力値と実際の値の差を最小化します。 指数飽和型の関数式は、損失関数の値が一定値より大きくなると、急激に減少するため、ニューラルネットワークの学習を効率的に行うことができます。

指数飽和型の関数式は、画像処理や音声処理などの分野でもよく使用されます。画像処理では、指数飽和型の関数式を使用して、画像の明るさを調整した り、コントラストを調整したりすることができます。音声処理では、指数飽和型の関数式を使用して、音声のボリュームを調整したり、音声の周波数を調 整したりすることができます。

ここにメッセージを入力してください

Ŷ.

 $\triangleright$ 

Bard で生成される情報は不正確または不適切な場合がありますが、Google の見解を述べるものではありません。 <u>Bard のプライバシーに関するお知らせ</u>